# **Anleitung Aurum Atari Diskettenadapter AFA-R**

# **1. Einleitung**

Diese Anleitung beschreibt ihnen den korrekten Zusammenbau, sowie den korrekten und sicheren Gebrauch des Bausatzes / Bausteins. Bevor sie mit dem Zusammenbau und Gebrauch anfangen,

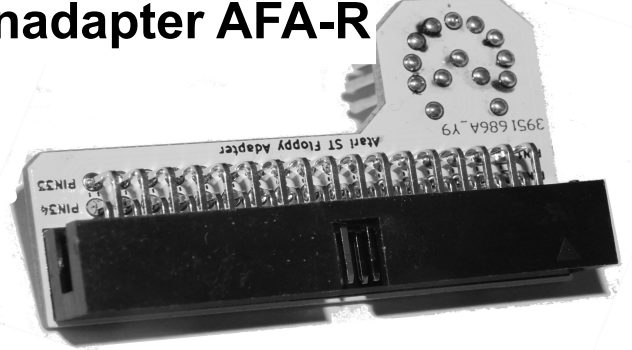

lesen sie diese Anleitung bitte vollständig durch. Besonders sind die Sicherheitshinweise zu beachten. Ein fehlerhafter Aufbau oder Nutzung kann Schäden am Bausatz / Baustein oder an ihren Geräten verursachen. Diese Anleitung muss für eine spätere Verwendung gut aufbewahrt und bei Weitergabe des Bausatzes / Bausteins mitgegeben werden.

## **2. Bestimmungsgemäßer Gebrauch**

Der Atari Floppy Adapter ist zum Anschluss üblicher PC-Diskettenlaufwerke mit Shugart-Anschluss an Atari Computern mit entsprechendem 14 poligen Anschluss für externe Diskettenlaufwerke gedacht. Jeder abweichende Gebrauch ist nicht bestimmungsgemäß und führt somit zum Verlust von Gewährleistungsansprüchen.

Das Lesen, Verstehen und Befolgen dieser Anleitung gehört auch zum bestimmungsgemäßen Gebrauch.

Es ist nicht vorgesehen, dass der Bausatz / Baustein von Kinder unter 14 Jahren zusammengebaut oder benutzt wird. Dieser Artikel ist kein Spielzeug. Die Verwendung und der Aufbau des Artikels von Minderjährigen sollte durch Volljährige begleitet werden.

# **3. Packungsinhalt: 1 Bausatz / Baustein bestehend aus:**

- 1 Anleitung
- 1 Platine
- 1 Diskettenanschluss Wannenstecker gewinkelt 34 polig
- 14 Anschlusskontakte (Bausatz enthält 1 zusätzlichen Ersatzpin)

## **4. Sie benötigen zum Löten (entfällt, wenn sie den Baustein gekauft haben und die Jumper-Option 1 beibehalten möchten):**

- Einen Lötkolben für Elektronik mit mittlerer Spitze (wir empfehlen eine geregelte Lötstation)
- Einen lötkolbengeeigneten Schwamm (wir empfehlen einen Messingschwamm)
- Eine hitzebeständige Unterlage
- Bleifreies Elektroniklötzinn 1mm (die RoHS-Verordnung untersagt die Verwendung von bleihaltigem Lötzinn)

© Computerservice Rath, Ferdinandstr. 34, 47249 Duisburg Seite 1 von 8

# **5. Sie benötigen zum Gebrauch**

- 1 Atari-Computer mit 14 poliger Diskettenlaufwerksbuchse
- 1 Diskettenkabel (gerade / gedreht)
- 1-2 geeignete Diskettenlaufwerk für PC

# **6. Sicherheitshinweise**

Elektrische Bauteile / Kontakte können scharfkantig sein, was beim unachtsamen Zugreifen zu Verletzungen der Haut führen kann. Sollten die Bauteile beschädigt worden sein, sind diese fachgerecht zu entsorgen und durch Neue zu ersetzen, da von ihnen nicht einzuschätzende Gefahren ausgehen können.

# **6.1. Elektrische Gefährdung:**

Die Adapterbaugruppe darf nur in trockenen Innenräumen verwendet werden und wird mit sicherer Kleinspannung betrieben. Eine Isolation ist deshalb nicht erforderlich. Es ist allerdings bekannt, dass die teils sehr alten Zubehörgeräte durch zwischenzeitliche Mängel nicht immer den Anforderungen der Netztrennung für Schutzklasse II und sichere Kleinspannung genügen. Wenn Sie sich nicht absolut sicher sind, dürfen Sie solches Gerät nicht verwenden, bevor es nicht durch eine Person mit ausreichender Fachkenntnis überprüft wurde.

Verwenden Sie ausschließlich geeignetes und sicheres Werkzeug.

Sie können elektrische Gefahren wie folgt vorbeugen:

- Anschlussarbeiten sind nur im spannungsfreien Zustand durchzuführen
- Der Gebrauch / Anschluss / Zusammenbau hat in geschlossenen, trockenen und sauberen Räumen zu erfolgen, ohne Anwesenheit von unzulässig hoher Feuchtigkeit / Nässe / Spitzwasser.
- Das Gerät ist nur mit der zulässigen Kleinspannung von 5V +/-10% zu versorgen
- Die Stromversorgung des Atari-Computers und der Diskettenlaufwerke hat mit galvanisch getrennten Sicherheitsnetzteilen zu erfolgen.
- Die verwendeten Netzteile und der evtl. verwendete Lötkolben sind in fachgerecht montierte und abgesicherten Steckdosen einzustecken
- Defekte / beschädigte Geräte dürfen nicht verwendet werden
- Sollte sich Kondenswasser bilden, ist 2 Stunden zu warten, bis die Arbeiten begonnen werden können
- Es sind ausschließlich Originalersatzteile für Reparaturen zu verwenden

# **6.2. Brandgefährdung**

Wenn die heiße Lötkolbenspitze brennbares Material berührt, kann das zu Feuer führen und somit zu einer Verletzungs- und Lebensgefahr durch Rauch und Flammen.

Der Lötkolben ist nur unter Beobachtung und nur bei Gebrauch eingesteckt / eingeschaltet zu lassen. Es ist eine stabile und geeignete Lötkolbenablage zu verwenden. Der Lötkolben ist von brennbarem Material fernzuhalten.

# **6.3. Thermische Gefährdung**

Das flüssige Lötzinn, die Lötkolbenspitze, der Lötkolbenschaft und teilweise auch der obere Teil des Griffs können sehr heiß werden und zu Verbrennungen der Haut führen. Auch können Kleidung oder Gegenstände im Mitleidenschaft gezogen werden.

Dies können sie verhindern durch:

- Eine hitzebeständige Unterlage während der Arbeiten
- Immer eine geeignete, stabile Lötkolbenablage nutzen
- Die Lötkolbenspitze im heißen Zustand immer sicher führen
- Überschüssiges, flüssiges Lötzinn durch einen geeigneten Schwamm (Messing oder feucht) abstreichen

## **6.4. Umgebungsgefährdung**

Die Arbeitsfläche muss ausreichend groß, aufgeräumt und beleuchtet sein, sowie ausreichend Bewegungsfreiheit erlauben. Eine kleine, ungeeignete und beengte Arbeitsfläche bzw. Raumverhältnisse können eher zu Verbrennungsverletzungen oder einem Brand führen.

## **6.5. Sonstige Gefährdungen**

Aus mangelndem Verantwortungsbewusstsein oder Unachtsamkeit können Kinder unter 14 Jahren alle zuvor beschriebenen Gefahren verursachen. Kinder unter 14 Jahren dürfen Bausätze nicht zusammenbauen und Bausteine nicht verwenden.

Der Aufbau und die Verwendung des Bausatzes / Bausteins von Minderjährigen sollte durch Volljährige begleitet werden.

#### **Vorsicht: Verschluckbare Kleinteile! Die spitzen Komponenten können dann lebensgefährdend sein. Lassen sie die Komponenten nicht in die Hände von Kleinkindern / Babys gelangen.**

In Schulen, Ausbildungseinrichtungen, Selbsthilfe- und Hobbywerkstätten ist der Zusammenbau und die Nutzung durch geschultes Personal verantwortlich zu überwachen.

Die Unfallverhütungsvorschriften des Verbandes der gewerblichen Berufsgenossenschaften für elektrische Anlagen und Betriebsmittel sind in gewerblichen Einrichtungen zu beachten.

Beim Löten ist auf ausreichende Belüftung zu achten und die entstehenden Lötdämpfe nicht einzuatmen.

# **7. Sicheres und korrektes Löten**

# **Vorsicht: Beachten und befolgen sie die Sicherheitshinweise dieser Anleitung um Gefahren durch Hitze und Feuer zu vermeiden.**

- Es ist ein Lötkolben für Elektronik mit mittlerer Lötspitze zu verwenden
- Die Lötspitze ist für eine gute Wärmeübertragung mit einem geeigneten Schwamm sauber zu halten
- Es darf nur Elektroniklötzinn mit Flussmittel-Seele verwendet werden
- Es darf kein zusätzliches Lötfett/-wasser verwendet werden, dieses ist für Elektronik ungeeignet
- Die Lötarbeiten haben zügig zu erfolgen, um Bauteile oder Platine nicht zu beschädigen
- Die Lötspitze ist so zu halten, dass Lötauge und Bauteildraht gleichzeitig berührt werden. Dann ist etwas Lötzinn hinzuzufügen und zu entfernen wenn dieses beginnt zu fließen. Der Lötkolben verbleibt noch 1-2 Sekunden an der Lötstelle.
- Während der Erkaltungsphase von ca. 5 Sekunden darf die Lötstelle nicht bewegt werden
- Wenn sich Oxidationsschichten auf der Lötkolbenspitze bilden, sind diese mit dem geeigneten Schwamm zu entfernen.

Überprüfen sie, dass keine benachbarten Kontakte kurzgeschlossen worden sind, dies kann den Atari-Computer und die Diskettenlaufwerke zerstören oder zumindest zu Fehlfunktionen führen. Mit der gereinigten Spitze können diese Bereiche erneut erwärmt werden, sodass das überschüssige Lötzinn von der Platine auf den Lötkolben fließt.

# **8. Funktion**

Der Atari Floppy Adapter verbindet übliche PC-Diskettenlaufwerke mit Shugart-Anschluss an Atari Computern mit entsprechendem 14 poligen Anschluss. Die verwendeten Diskettenlaufwerke müssen für den Einsatz geeignet sein und dürfen den Diskettenanschluss des Atari-Computers durch eventuell vorhandene Terminationswiderstände nicht überlasten.

Durch die verschiedenen Einstellmöglichkeiten sind die meisten Kombinationen von Atari-Computern, Diskettenlaufwerken und Diskettenlaufwerkskabeln abgedeckt.

## **9. Technische Daten:**

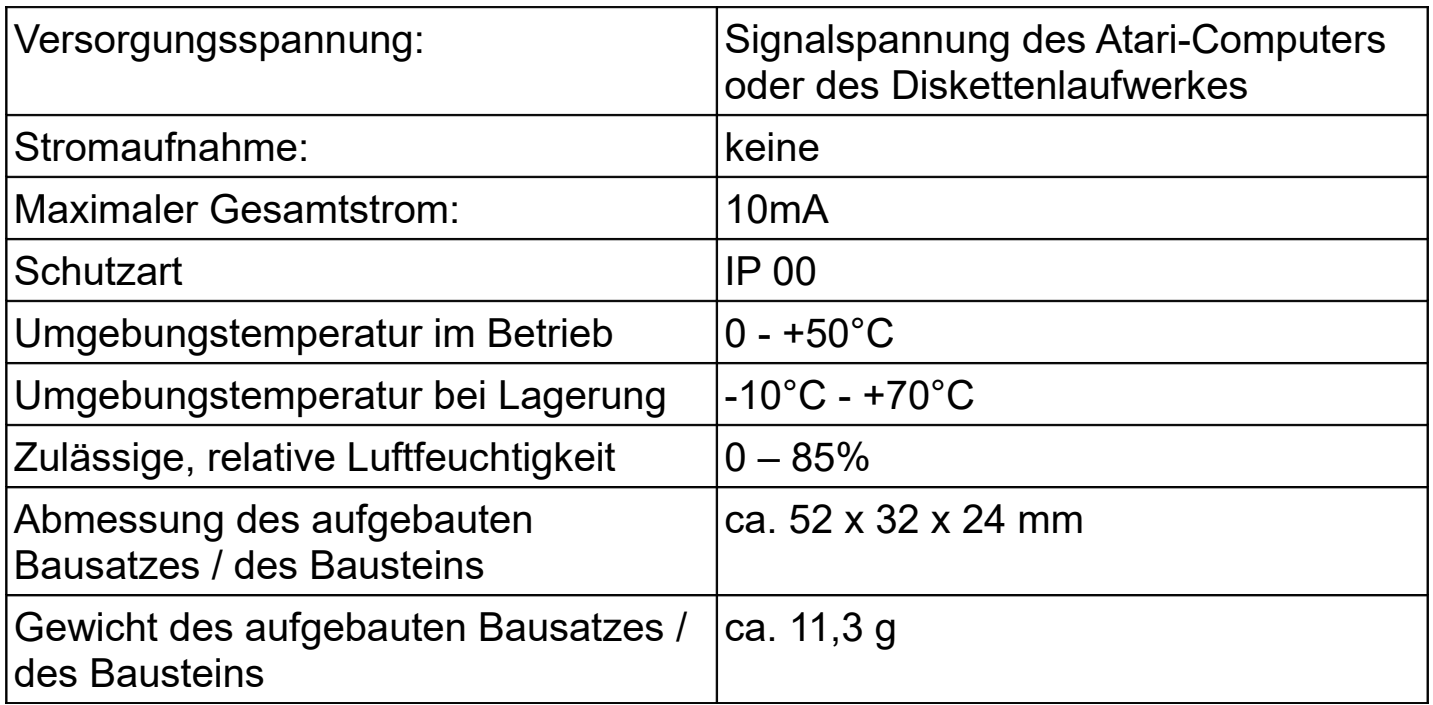

# **10. Den Bausatz zusammenbauen (entfällt bei einem Baustein)**

## **Vorsicht: Es sind die Sicherheitshinweise und die Hinweise zum sicheren und korrekten Löten zu beachten**

Der Bausatz muss exakt wie beschrieben und auf der 1. Seite abgebildet aufgebaut werden. Auch eine spiegelverkehrte Montage ist nicht zulässig.

14 einzelne Anschluss Pins sind mit der langen Seite bis zur Hälfte in einem geeigneten Anschluss einzustecken und die Platine aufzusetzen (die Aufschrift Ø1.2mm zeigt zur Buchse, weg von ihnen und ist beim Löten nicht sichtbar). Die Platine wird nun vorsichtig nach unten gedrückt, damit alle Pin korrekt in der Platine sitzen. Dies ist nötig, da die Pindurchmesser kleiner sind, wie die Platinenbohrungen, damit das Lötzinn sie fest umschließen kann. Nun werden die Pins wie oben beschrieben kurz verlötet, damit Platine und die verwendete Buchse nicht beschädigt werden. Mit etwas Präzision und Übung ist auch das Verlöten der Pins ohne Buchse als Hilfsmittel möglich.

Jetzt wird der 34 polige Wannenstecker eingesetzt, die Platine umgedreht und auch diese Kontakte verlötet (die aufgedruckten Jumpereinstellungen zeigen zu ihnen und werden nicht von dem Wannenstecker verdeckt).

Zuletzt müssen die beiden Lötjumper gesetzt werden (Bausteine sind gemäß Option 1 konfiguriert). Wählen sie entsprechend ihres Kabels, Computers und Diskettenlaufwerks die passende Löt-Jumperkonfiguration auf der nächsten Seite. Verbinden sie maximal 2 Lötjumperpunkte je 3 poligem Lötjumperfeld.

# **10.1 Löt-Jumperkonfiguration**

Jumper-Option 1: Atari ohne internes Laufwerk: 1-2 Diskettenlaufwerke gejumpert als DS1 mit gedrehtem Kabel als Laufwerk A und B

Jumper-Option 1: Atari-Computer mit internem Laufwerk (auch wenn ausgebaut): 1-2 Diskettenlaufwerke gejumpert als DS1 mit gedrehtem Kabel als Laufwerk B und A (A nur, wenn internes ausgebaut)

Jumper-Option 2: Atari-Computer mit entferntem, internem Laufwerk: 1 Diskettenlaufwerk gejumpert als DS1 mit gedrehtem Kabel als Laufwerk A

Jumper-Option 3: Atari-Computer ohne internes Laufwerk: 1-2 Diskettenlaufwerke gejumpert als DS0 / DS1 an ungedrehtem Kabel

Jumper-Option 3: Zum Anschluss eines Atari-Diskettenlaufwerkes an einem Atari-Computer mit geradem Kabel und 2 Bausätzen / Bausteinen

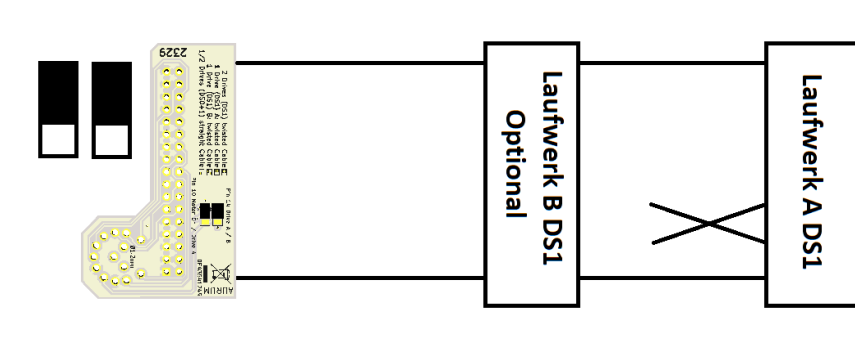

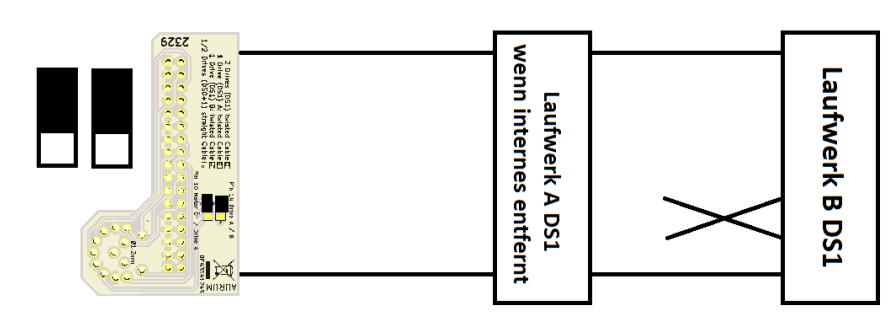

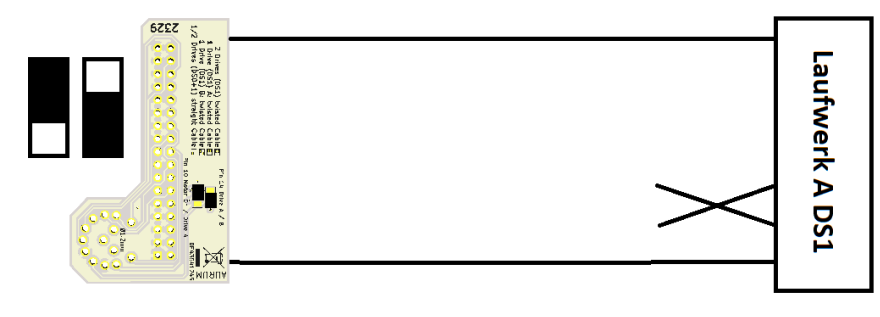

Laufwerk B Optiona

**DSQ3** 

Laufwerk A DS0

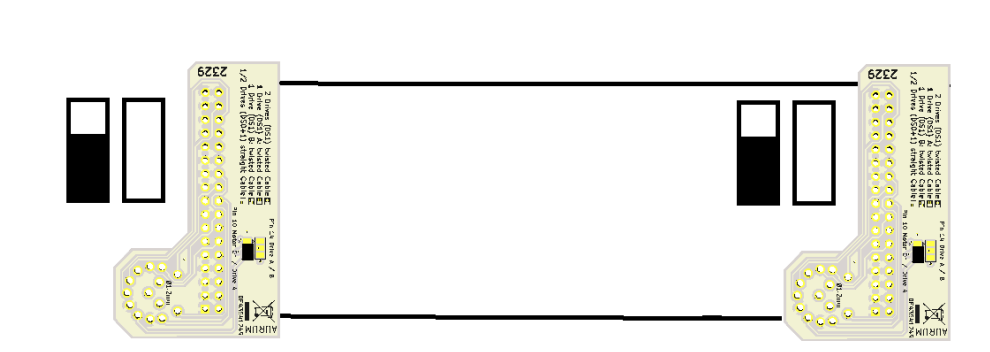

#### **11. Den zusammengebauten Bausatz / Baustein verwenden**

**Vorsicht: Vor der Verwendung sind alle Lötstellen zu kontrollieren. Es dürfen keine Lötstellen untereinander verbunden sein. Je Lötjumper dürften nur maximal 2 von 3 Kontakte miteinander verbunden werden.** 

**Vorsicht: Sollten im Betrieb der Bausatz / Baustein / Kabel / Computer / Diskettenlaufwerke heiß werden oder anfangen zu qualmen, sind alle Geräte sofort abzustellen!**

Das passende Diskettenlaufwerkskabel wird so an den Bausatz / Baustein angeschlossen, dass die farblich markierte Ader auf die Platinenbeschriftung Pin 1 zeigt. Die selbe Anschlussvorgehensweise ist bei dem/den Diskettenlaufwerk/en vorzunehmen. Es sind ausschließlich geeignete Diskettenlaufwerke zu verwenden, um den Atari-Computer nicht zu beschädigen. Der Bausatz / Baustein wird mit dem Atari-Computer verbunden. Da die 14 poligen Floppykontakte von hinten zugänglich sind, sind diese abzukleben oder anderweitig dafür zu sorgen, dass diese nicht mit leitenden Gegenständen in Verbindung kommen.

Nun wird der gesamte Aufbau nochmal auf korrekten Aufbau geprüft. Die Diskettenlaufwerke werden abschließend mit Strom versorgt (Steckerpolung und korrekte Spannung beachten). Der Atari-Computer kann nun eingeschaltet werden.

#### **12. Prüfliste zur Fehlersuche:**

Ein Gerät wird heiß oder fängt an zu Qualmen:

#### **Vorsicht! Sofort alle Verbindungen zur Versorgungsspannung trennen.**

• Mögliche Ursachen: fehlerhafte Versorgungsspannung Computer / Diskettenlaufwerk, fehlerhaftes Laufwerk, Bausatz falsch montiert

Diskettenlaufwerk wird nicht erkannt:

• Mögliche Ursachen: Diskettenlaufwerke müssen vor dem Einschalten des Computers mit Strom versorgt werden. Adapter nicht korrekt aufgebaut, Jumper vergessen, Jumper-Konfiguration passt nicht zum Laufwerk / Kabel, Diskettenlaufwerk falsch gejumpert / defekt

## **13. Technische Hotline**

Für Rückfragen zum Bausatz / Baustein können sie uns telefonisch und per Email erreichen: 02129 / 58 58 314 und [PC-Rath@gmx.de](mailto:PC-Rath@gmx.de)

# **14. Reparaturen**

Sie können uns defekte Bausätze / Bausteine zur Reparatur einsenden (Computerservice Rath, Ferdinandstr. 34, 47249 Duisburg). Im Gewährleistungsfall ist die Reparatur für sie kostenlos, ansonsten fällt die aktuelle Preisdifferenz zwischen Bausatz und Baustein an (aktuelle Preise siehe unserem Ebay-Shop). Außerhalb von Gewährleistungsfällen behalten wir uns vor die Reparatur abzulehnen, wenn diese unwirtschaftlich oder unmöglich ist. Bitte senden sie uns den Bausatz / Baustein nicht unfrei zu. Im Gewährleistungsfall erstatten wir die regelmäßigen Versandkosten. Ansonsten sind die Hin- und Rücksendekosten von ihnen zu tragen.

## **15. Gewährleistung**

Es gelten die gesetzlichen Gewährleistungsbestimmungen. Ansprüche auf Produkthaftung oder Ersatz von Folgeschäden bestehen nur nach Maßgabe der gesetzlichen Vorschriften.

Die Gewährleistung erlischt in folgenden Fällen:

- eigenmächtiger Änderung der Schaltung
- Reparaturversuchen am Baustein
- Schäden durch Eingriffe fremder Personen
- Fehlbedienung und/oder Schäden durch fahrlässige Behandlung oder **Missbrauch**

# **16. EG-Konformitätserklärung**

Das Produkt erfüllt die gesetzlichen Anforderungen, wie es durch die CE-Kennzeichnung ausgewiesen ist.

Hersteller: Computerservice Rath, Ferdinandstr. 34, 47249 Duisburg, Lizenznehmer der Marke AURUM (SoftwareFair KSP GmbH, Michael Weber, Alte Hellersdorfer Str. 136, 12629 Berlin)

# **17. Erklärung zur WEEE-Richtlinie**

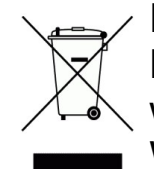

Die Entsorgung ist sichergestellt über die Marke AURUM (SoftwareFair KSP GmbH, Michael Weber, Alte Hellersdorfer Str. 136, 12629 Berlin)  $\rightarrow$  welche bei der zuständigen Stiftung EAR nach dem ElektroG unter der WEEE-Nummer DE43541249 registriert ist.

**Dieses Produkt NICHT im normalen Hausmüll entsorgen. Es wurde entwickelt um ordnungsgemäß wiederverwertet & entsorgt werden zu können. Das Symbol der durchgestrichenen Mülltonne weist darauf hin, dass dieses Produkt nicht im normalen Hausmüll entsorgt werden darf. Erkundigen sie sich bei ihren lokalen Behörden über die ordnungsgemäße Entsorgung elektronischer Produkte.**